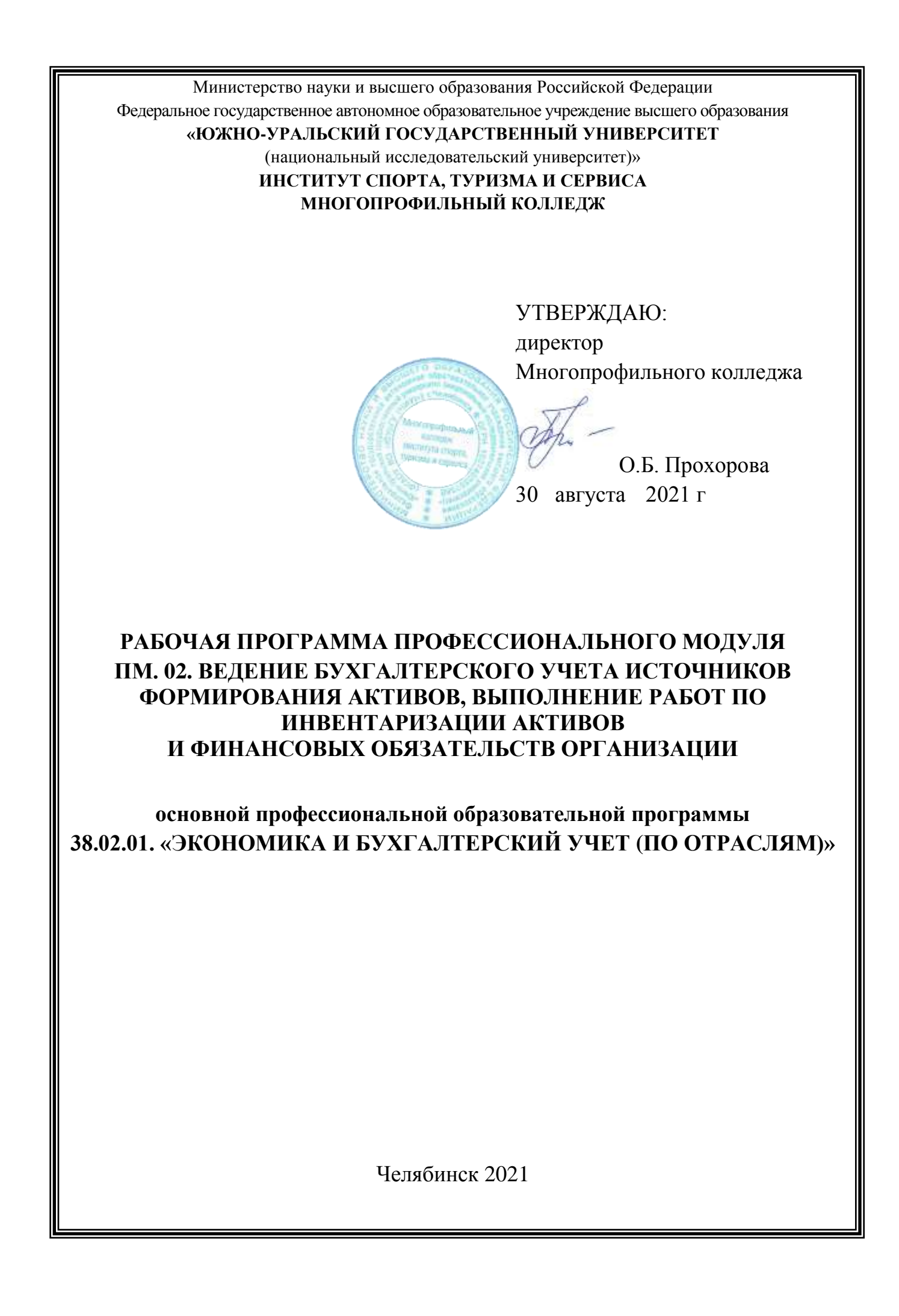

Рабочая программа профессионального модуля ПМ.02 «Ведение бухгалтерского учета источников формирования активов, выполнение работ по инвентаризации активов и финансовых обязательств организации»основной профессиональной образовательной программы по специальности среднего профессионального образования (далее СПО) 38.02.01. «Экономика и бухгалтерский учет (по отраслям)»на заседании Педагогического совета № 1, протокол № 1 от «27» августа 2021 г.

СОГЛАСОВАНО: Зам. директора по НМР

И.Н. Романенко « 27» августа 2021 г. Специалист по УМР

О.А. Швецова « 27» августа 2021 г.

Разработчики: А.В. Плешакова– преподаватель Многопрофильного колледжа С.И. Сторожук– преподаватель Многопрофильного колледжа

Внешняя экспертиза: :Нехорошков Дмитрий Владимирович, директор ООО ПСК «СОРОС»

Панова Екатерина Сергеевна, главный бухгалтер ООО «ЭКВИЛИБР»

Рабочая программа профессионального модуля ПМ.02 «Ведение бухгалтерского учета источников формирования активов, выполнение работ по инвентаризации активов и финансовых обязательств организации»разработана на основе Федерального государственного образовательного стандарта (далее – ФГОС) по специальности среднего профессионального образования (далее СПО) 38.02.01. «Экономика и бухгалтерский учет (по отраслям)».

### **1. ПАСПОРТ РАБОЧЕЙ ПРОГРАММЫ ПРОФЕССИОНАЛЬНОГО МОДУЛЯ «ВЕДЕНИЕ БУХГАЛТЕРСКОГО УЧЕТА ИСТОЧНИКОВ ФОРМИРОВАНИЯ АКТИВОВ, ВЫПОЛНЕНИЕ РАБОТ ПО ИНВЕНТАРИЗАЦИИ АКТИВОВ И ФИНАНСОВЫХ ОБЯЗАТЕЛЬСТВ ОРГАНИЗАЦИИ»**

#### **1.1 Область применения программы**

Рабочая программа профессионального модуля (далее рабочая программа)является частью основной профессиональной образовательной программы по специальности СПО в соответствии с ФГОС 38.02.01 Экономика и бухгалтерский учет (по отраслям)в части освоения основного вида профессиональной деятельности (ВПД): Ведение бухгалтерского учета источников формирования активов, выполнение работ по инвентаризации активов и финансовых обязательств организации и соответствующих профессиональных компетенций.

### **1.2 Цели и задачи профессионального модуля – требования к результатам освоения модуля**

С целью овладения указанным видом профессиональной деятельности и соответствующими профессиональными компетенциями обучающийся в ходе освоения профессионального модуля должен:

### **иметь практический опыт:**

 ведения бухгалтерского учета источников формирования активов, выполнения работ по инвентаризации активов и финансовых обязательств организации ПО(1);

 в выполнении контрольных процедур и их документировании; подготовке оформления завершающих материалов по результатам внутреннего контроля. ПО(2)

#### **выполнять трудовые действия:**

А/01.5 Принятие к учету первичных учетных документов о фактах хозяйственной жизни экономического субъекта

А/02.5 Денежное измерение объектов бухгалтерского учета и текущая группировка фактов хозяйственной жизни

А/03.5 Итоговое обобщение фактов хозяйственной жизни

#### **уметь:**

– рассчитывать заработную плату сотрудников; У(1)

– определять сумму удержаний из заработной платы сотрудников;  $Y(2)$ 

– определять финансовые результаты деятельности организации по основным видам деятельности; У(3)

– определять финансовые результаты деятельности организации по прочим видам деятельности; У(4)

– проводить учет нераспределенной прибыли; проводить учет собственного капитала; У(5)

– проводить учет уставного капитала; У(6)

– проводить учет резервного капитала и целевого финансирования; У(7)

– проводить учет кредитов и займов; определять цели и периодичность проведения инвентаризации; У(8)

– руководствоваться нормативными правовыми актами, регулирующими порядок проведения инвентаризации активов; У(9)

– пользоваться специальной терминологией при проведении инвентаризации активов; У(10)

– давать характеристику активов организации; готовить регистры аналитического учета по местам хранения активов и передавать их лицам, ответственным за подготовительный этап, для подбора документации, необходимой для проведения инвентаризации; У(11)

– составлять инвентаризационные описи; проводить физический подсчет активов; У(12)

– составлять сличительные ведомости и устанавливать соответствие данных о фактическом наличии средств данным бухгалтерского учета; У(13)

– выполнять работу по инвентаризации основных средств и отражать ее результаты в бухгалтерских проводках; У(14)

– выполнять работу по инвентаризации нематериальных активов и отражать ее результаты в бухгалтерских проводках; выполнять работу по инвентаризации и переоценке материально-производственных запасов и отражать ее результаты в бухгалтерских проводках; У(15)

– формировать бухгалтерские проводки по отражению недостачи активов, выявленных в ходе инвентаризации, независимо от причин их возникновения с целью контроля на счете 94 "Недостачи и потери от порчи ценностей"; У(16)

– формировать бухгалтерские проводки по списанию недостач в зависимости от причин их возникновения; составлять акт по результатам инвентаризации; У(17)

– проводить выверку финансовых обязательств; участвовать в инвентаризации дебиторской и кредиторской задолженности организации; У(18)

– проводить инвентаризацию расчетов; определять реальное состояние расчетов; У(19)

– выявлять задолженность, нереальную для взыскания, с целью принятия мер к взысканию задолженности с должников либо к списанию ее с учета; У(20)

– проводить инвентаризацию недостач и потерь от порчи ценностей (счет 94), целевого финансирования (счет 86), доходов будущих периодов (счет 98); проводить сбор информации о деятельности объекта внутреннего контроля по выполнению требований правовой и нормативной базы и внутренних регламентов; У(21)

– выполнять контрольные процедуры и их документирование, готовить и оформлять завершающие материалы по результатам внутреннего контроля. У(22)

#### **знать:**

– учет труда и его оплаты;учет удержаний из заработной платы работников; З(1)

– учет финансовых результатов (2)

– учет капитала; З(3)

– нормативные правовые акты, регулирующие порядок проведения инвентаризации активов и обязательств; З(4)

– инвентаризации активов; З(5)

– порядок составления инвентаризационных описей и сроки передачи их в бухгалтерию; З(6)

– процедуру составления акта по результатам инвентаризации; З(7)

– порядок инвентаризации дебиторской и кредиторской задолженности организации;

– порядок инвентаризации расчетов; З(8)

– технологию определения реального состояния расчетов; З(9)

– порядок ведения бухгалтерского учета источников формирования активов ;З(10)

– порядок выполнения работ по инвентаризации активов и обязательств; методы сбора информации о деятельности объекта внутреннего контроля по выполнению требований правовой и нормативной базы и внутренних регламентов. З(11)

### **2 РЕЗУЛЬТАТЫ ОСВОЕНИЯ ПРОФЕССИОНАЛЬНОГО МОДУЛЯ**

Результатом освоения программы профессионального модуля является овладение обучающимися видом профессиональной деятельности (ВПД) Ведение бухгалтерского учета источников формирования активов, выполнение работ по инвентаризации активов и финансовых обязательств организации, в том числе профессиональными (ПК) и общими (ОК) компетенциями и трудовыми функциями (ТФ):

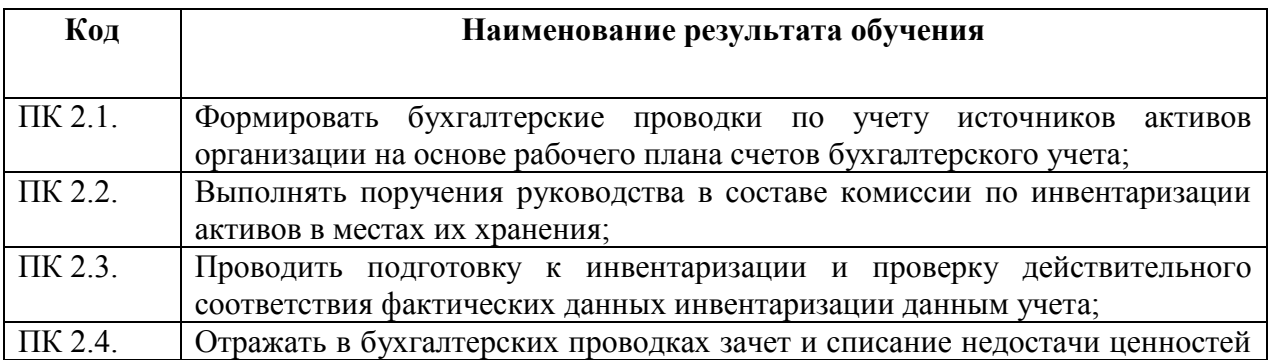

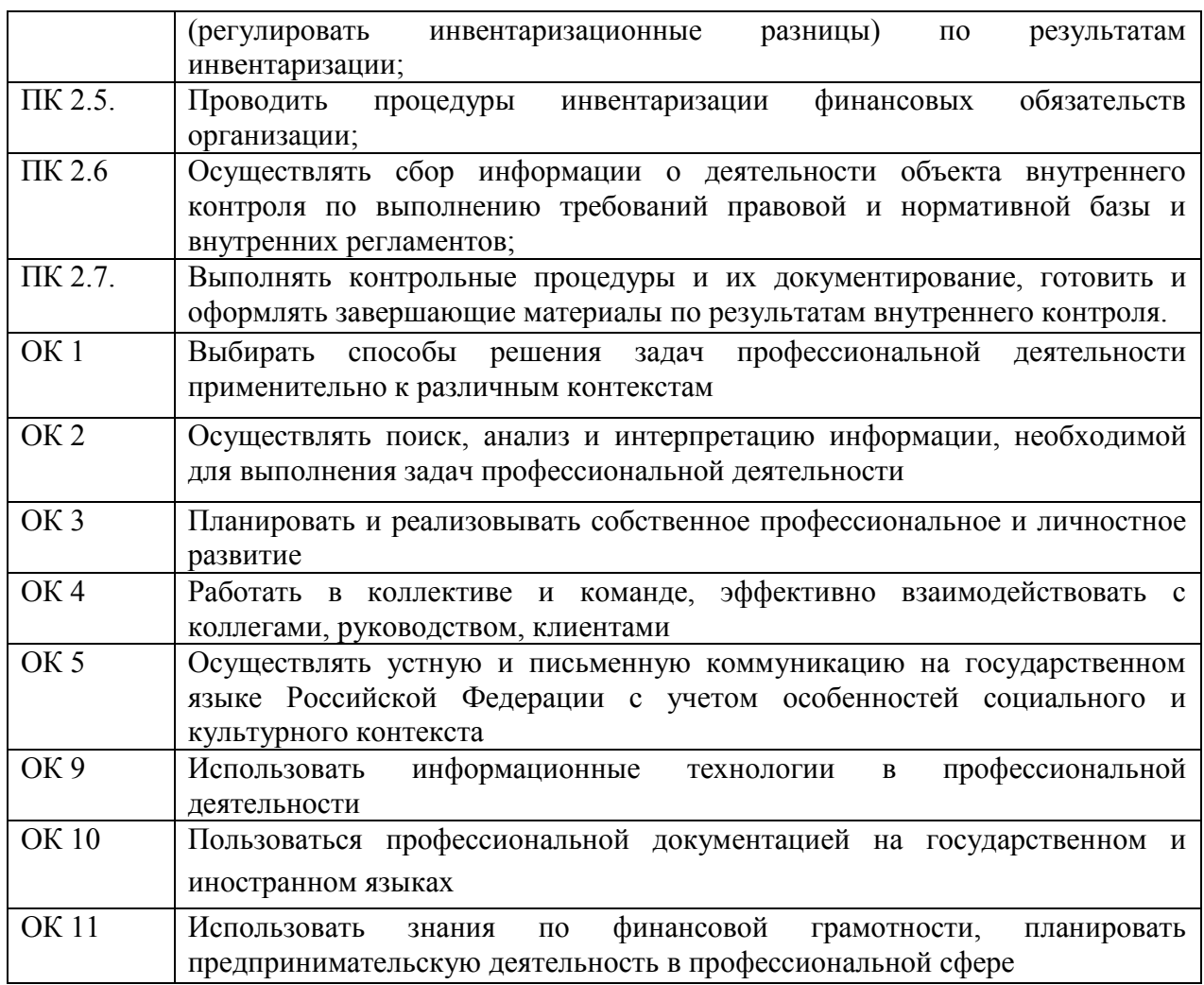

## **3 СТРУКТУРА И СОДЕРЖАНИЕ ПРОФЕССИОНАЛЬНОГО МОДУЛЯ**

# **3.1 Объём времени на освоение программы профессионального модуля и виды учебной работы**

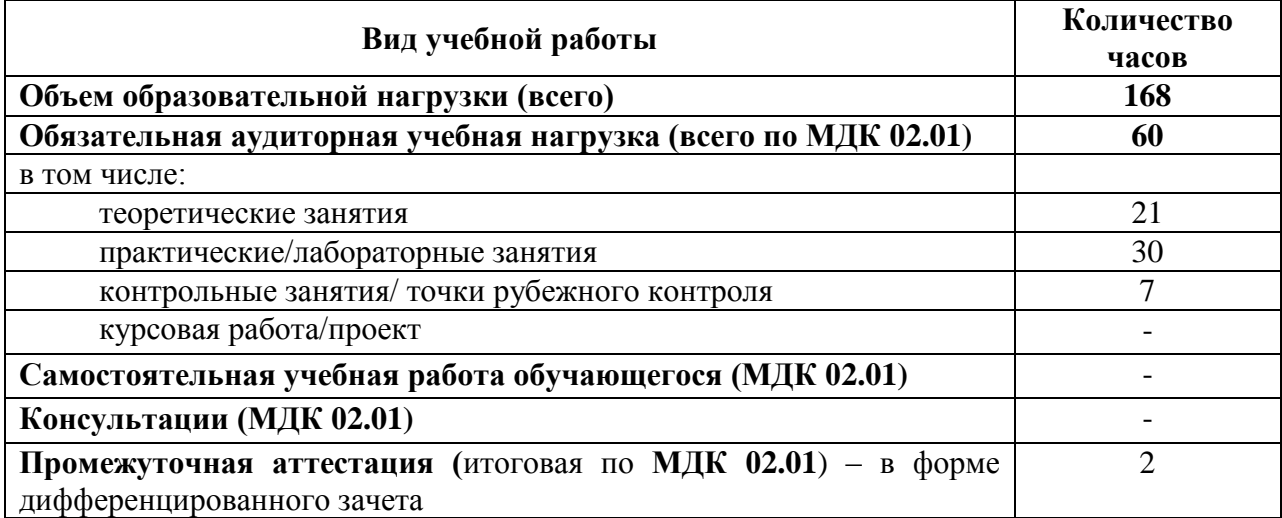

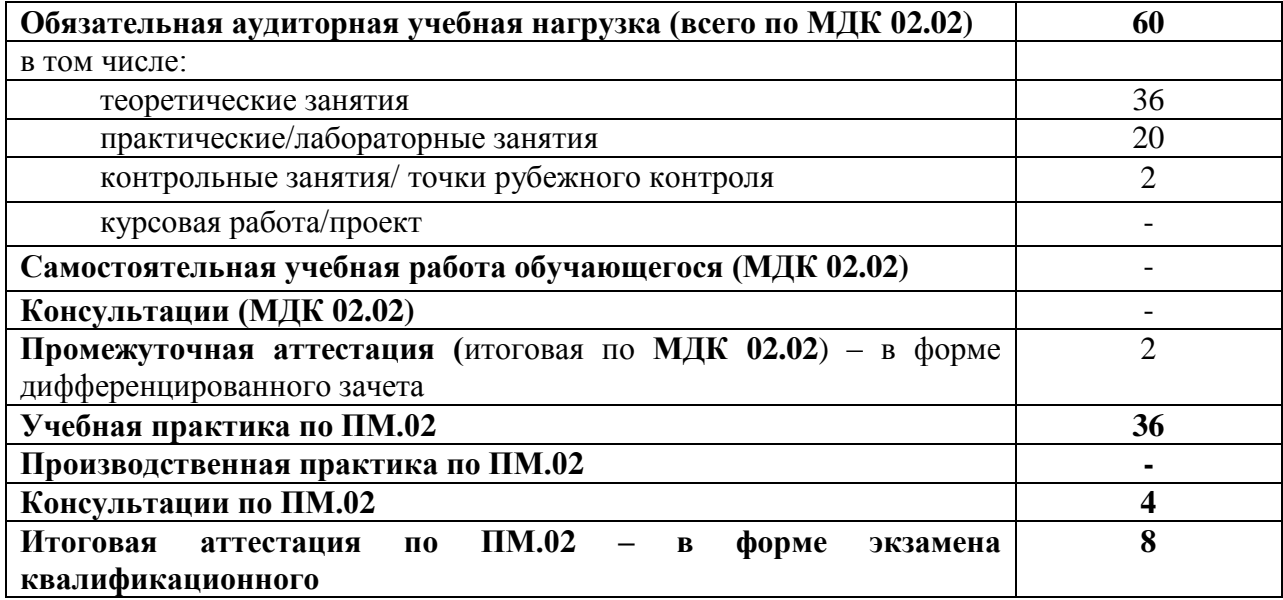

# **3.2 Тематический план профессионального модуля**

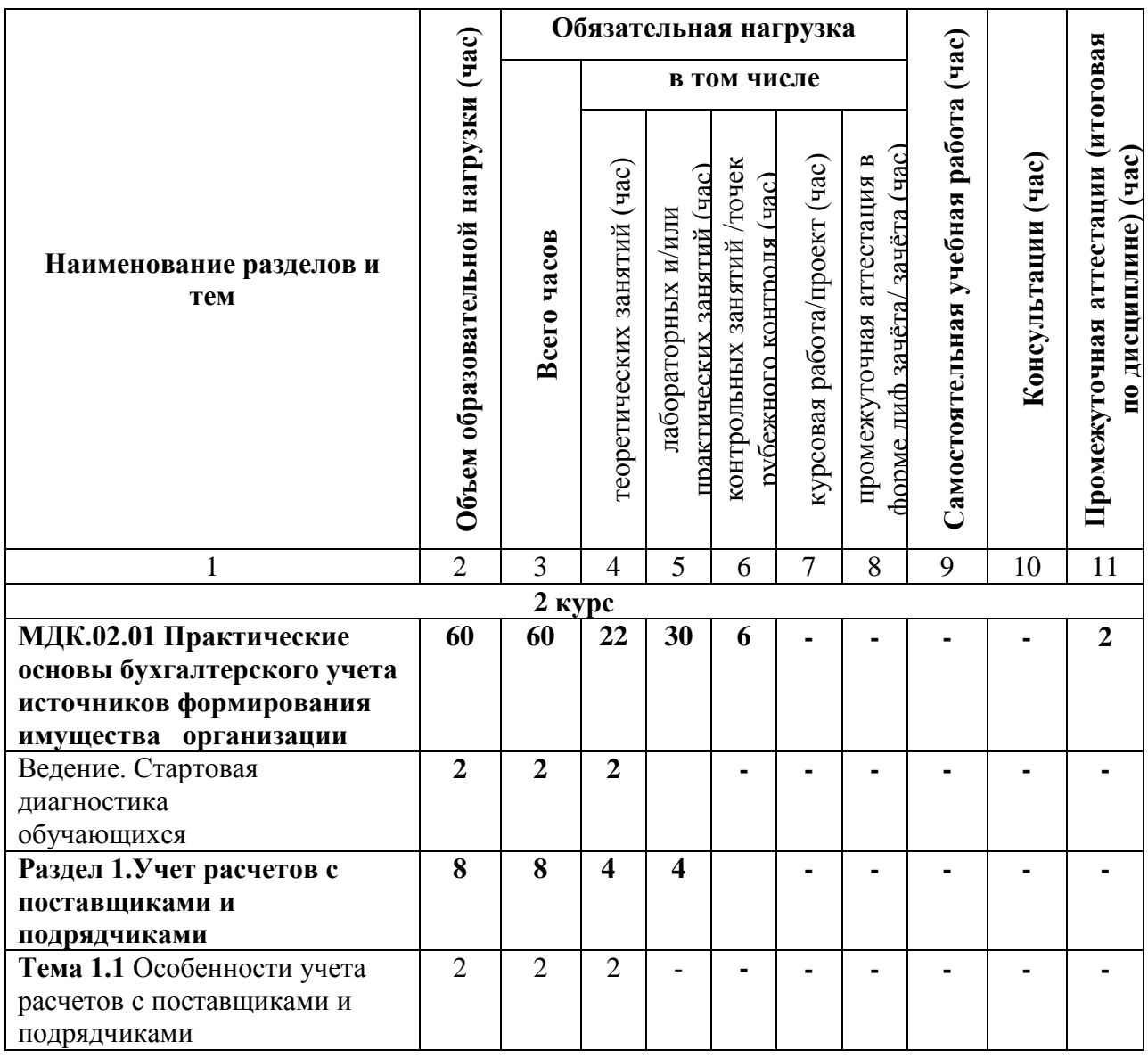

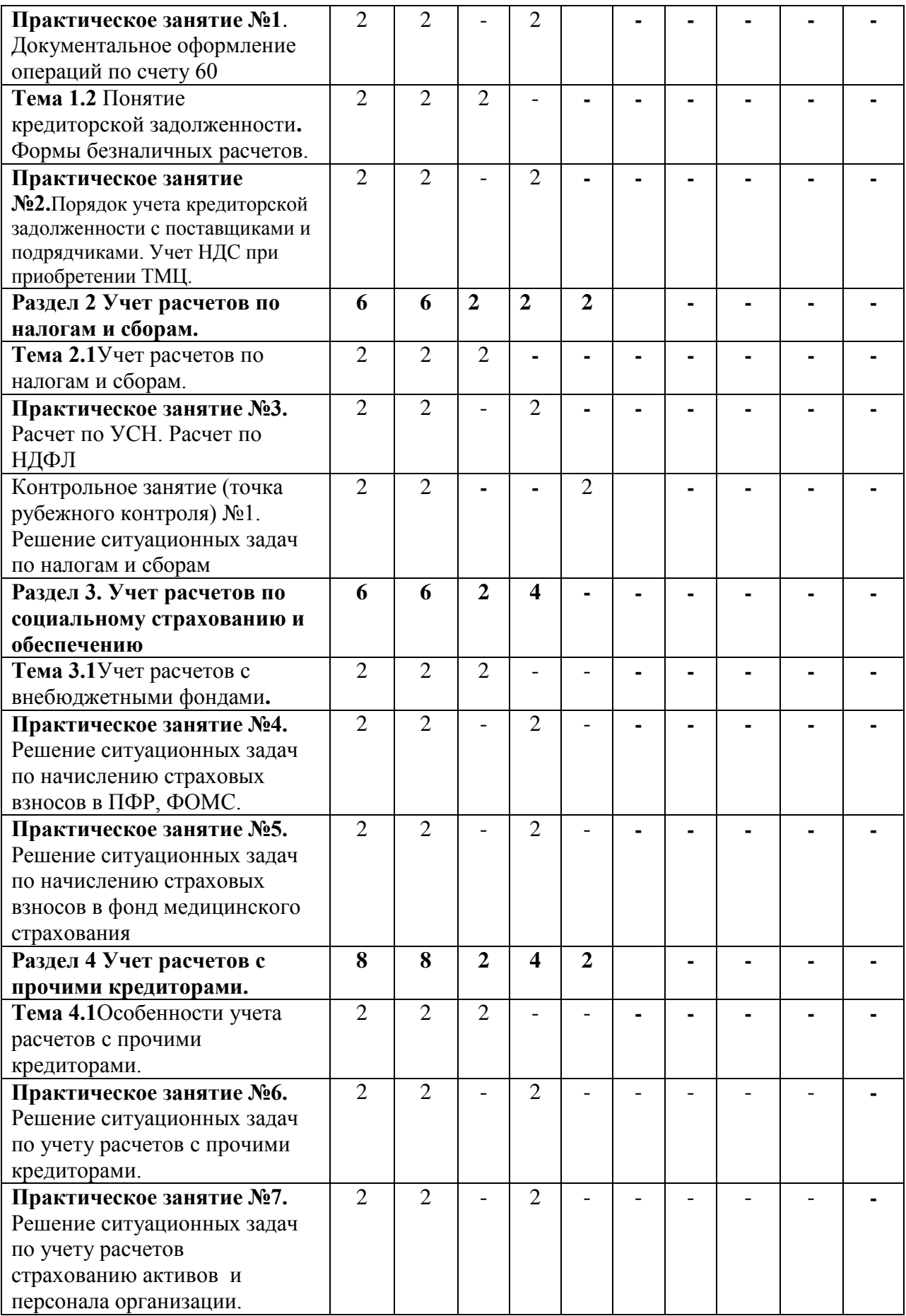

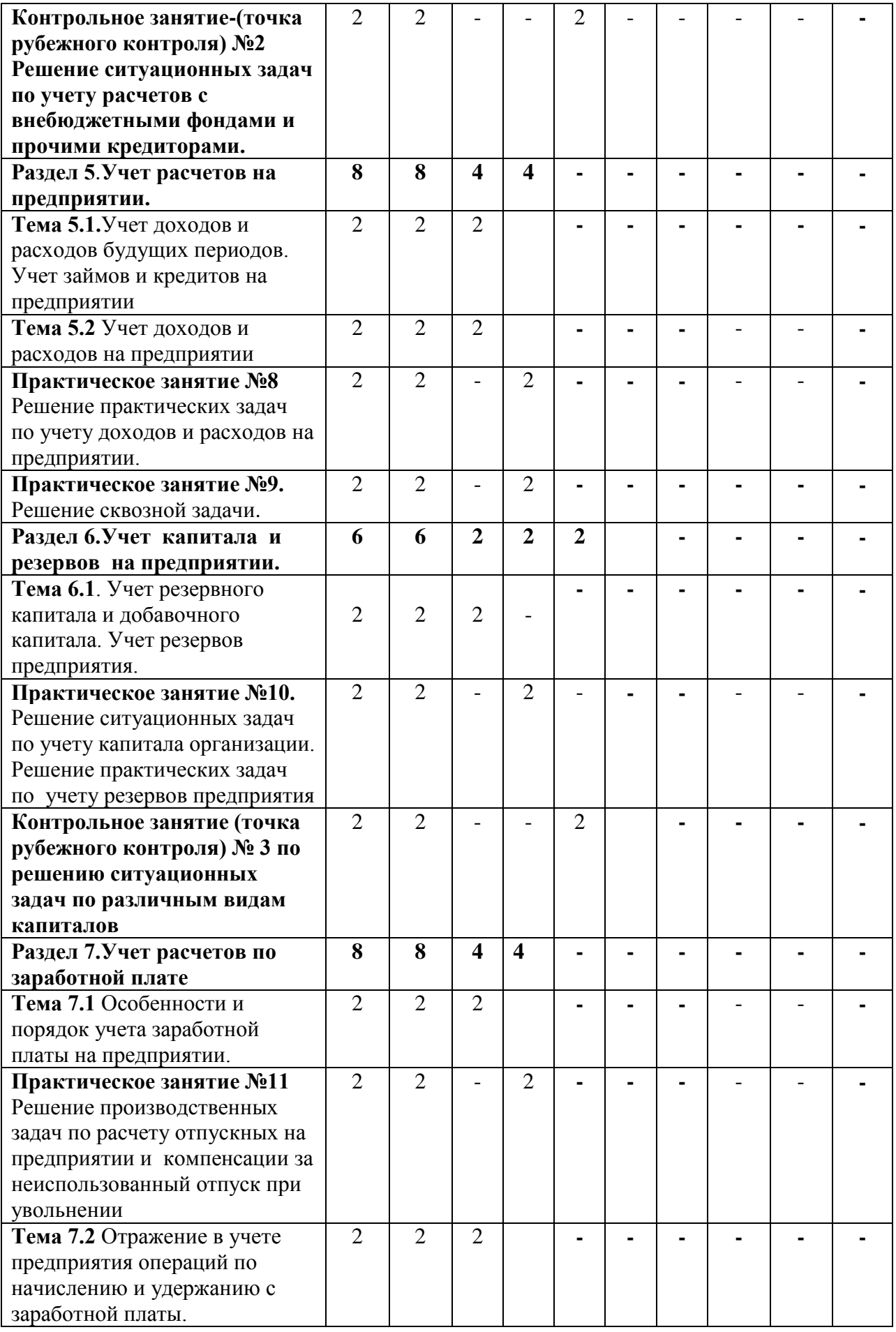

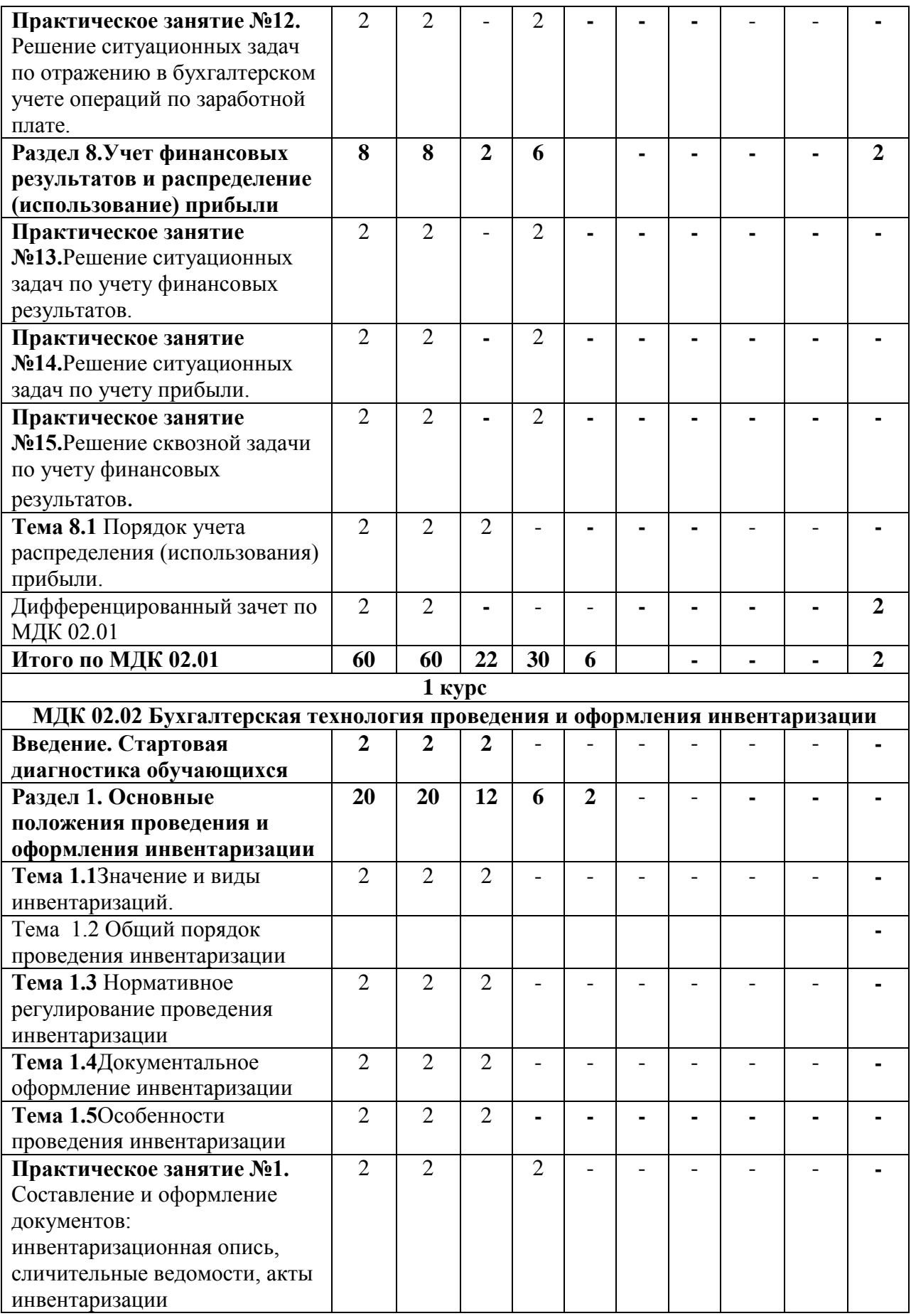

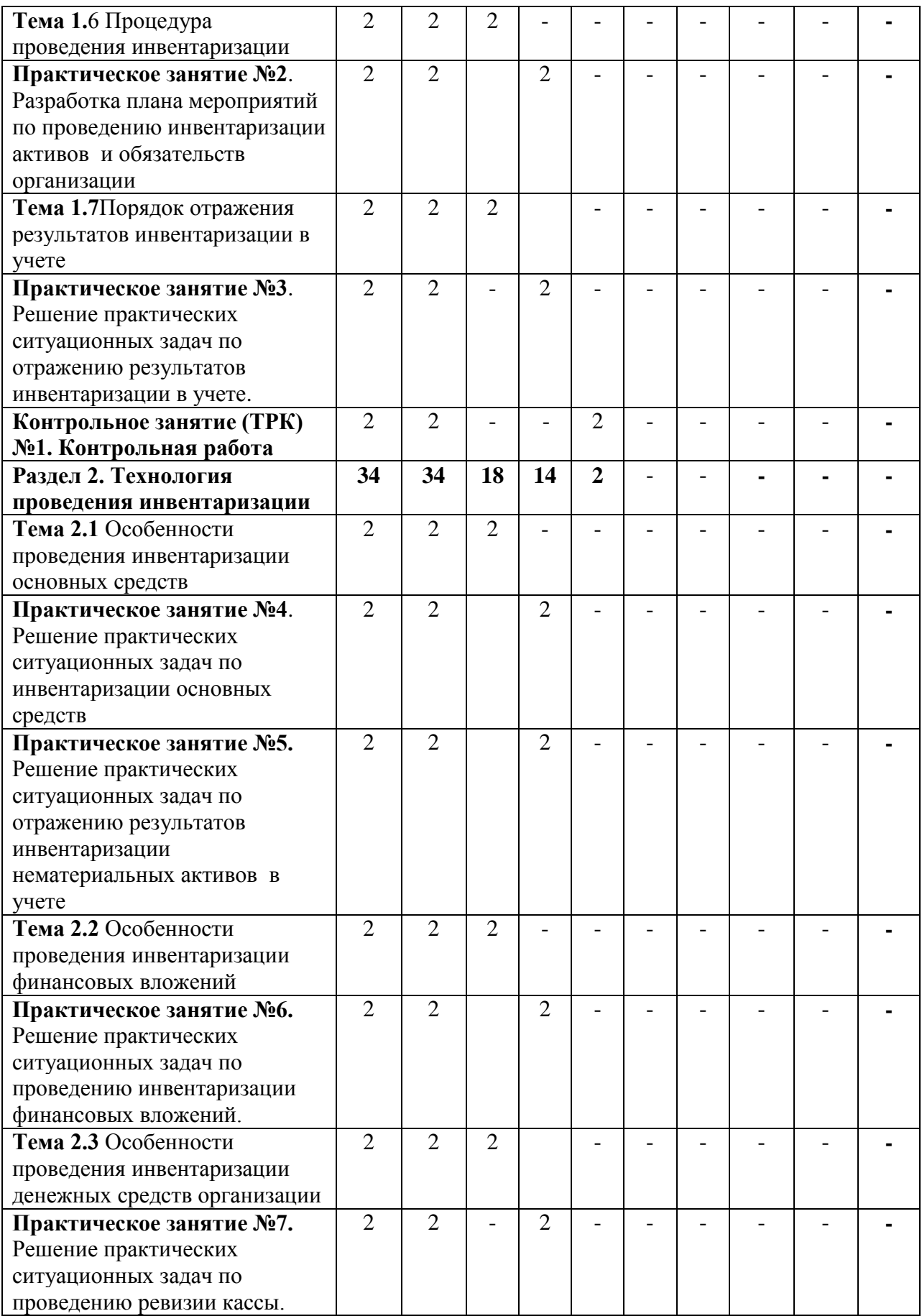

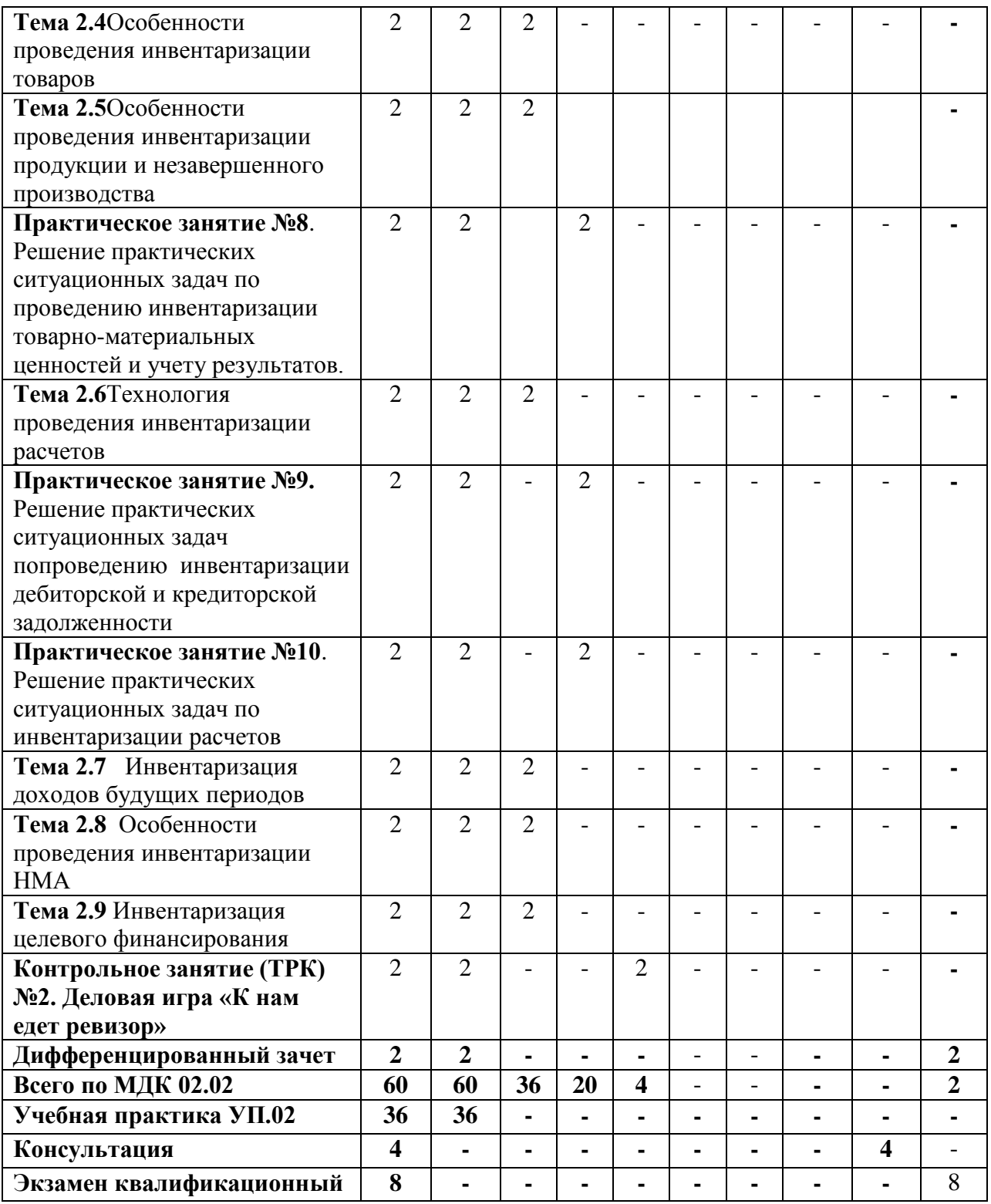

### **4 УСЛОВИЯ РЕАЛИЗАЦИИ ПРОГРАММЫ ПРОФЕССИОНАЛЬНОГО МОДУЛЯ**

### **4.1 Требования к минимальному материально-техническому обеспечению**

Реализация профессионального модуля предполагает наличие учебного кабинета экономических дисциплин и Лаборатория «Информатики и информационных технологий в профессиональной деятельности».

Основное оборудование, компьютерная техника, установленное программное обеспечение, обеспечивающее проведение всех видов занятий:

Кабинет экономических дисциплин

- 1) Переносной проектор,
- 2) Компьютер,
- 3) Выход в Интернет,
- 4) Программное обеспечение:

– WindowsXPProfessional,

– MS Office,

 $-7$ -Zip.

5) Наглядныесредстваобучения

– дидактический материал

Лаборатория «Информатики и информационных технологий в профессиональной деятельности»

- 1) Проектор,
- 2) Компьютер,
- 3) Выход в Интернет,
- 4) Программное обеспечение:
- $\Box$ Windows7,
- $\Box$ MSOffice,
- $\Box$ Photoshop
- CorelDraw  $\Box$
- 7-Zip.  $\Box$

Наглядные средства обучения:

- дидактический материал,

- средства контроля.

Реализация профессионального модуля предполагает обязательную учебную практику.

### **4.2 Информационное обеспечение обучения**

#### **Основная литература**

1.Зылёва, Н. В. Бухгалтерский учет на предприятиях малого бизнеса : учебник и практикум для среднего профессионального образования / Н. В. Зылёва, Ю. С. Сахно. — Москва : Издательство Юрайт, 2019. — 178 с. — (Профессиональное образование). — ISBN 978-5-9916-9680-7. — Текст : электронный // ЭБС Юрайт [сайт]. — URL: https://urait.ru/bcode/437890

2.Воронченко, Т. В. Основы бухгалтерского учета : учебник и практикум для среднего профессионального образования / Т. В. Воронченко. — 3-е изд., перераб. и доп. — Москва : Издательство Юрайт, 2020. — 283 с. — (Профессиональное образование). — ISBN 978-5-534-13858-0. — Текст : электронный // ЭБС Юрайт [сайт]. — URL: https://urait.ru/bcode/467073

3.Шадрина, Г. В. Основы бухгалтерского учета : учебник и практикум для среднего профессионального образования / Г. В. Шадрина, Л. И. Егорова. — Москва : Издательство Юрайт, 2020. — 429 с. — (Профессиональное образование). — ISBN 978-5-534-02782-2. — Текст : электронный // ЭБС Юрайт [сайт]. — URL: https://urait.ru/bcode/450809

4.Основы бухгалтерского учета для малого бизнеса : учебное пособие для среднего профессионального образования / Н. А. Проданова, Е. И. Зацаринная, Е. А. Кротова, В. В. Лизяева ; под редакцией Н. А. Продановой. — 2-е изд., перераб. и доп. — Москва : Издательство Юрайт, 2019. — 229 с. — (Профессиональное образование). — ISBN 978-5-534-11510-9. — Текст : электронный // ЭБС Юрайт [сайт]. — URL: https://urait.ru/bcode/445449

### **Дополнительная литература**

1. Дмитриева, И.М. Бухгалтерский учет [Электронный ресурс] учебник и практикум для СПО.– М.: Юрайт, 2017. – Режим доступа https://www.biblio-online.ru/viewer/8DFC14EA-D55E-49EA-94FA-B848150B1D49#/

2.Агеева, О.А. Бухгалтерский учет [Электронный ресурс] : учебник и практикум для СПО . -М.: Юрайт, 2017. – Режим доступа https://www.biblioonline.ru/viewer/FCF15000-78EF-4815-9819-8E041DAC1B3B#/

3.Воронова, Е. Ю. Бухгалтерский управленческий учет [Электронный ресурс]: учебник для СПО/ Воронова Е.Ю. – М.: Юрайт, 2017. – Режим доступа https://www.biblio-online.ru/viewer/9AE25ED0-E029-4CFF-B406- B7D52E0DC7EA#/

### **5 КОНТРОЛЬ И ОЦЕНКА РЕЗУЛЬТАТОВ ОСВОЕНИЯ ПРОФЕССИОНАЛЬНОГО МОДУЛЯ (ВИДА ПРОФЕССИОНАЛЬНОЙ ДЕЯТЕЛЬНОСТИ)**

# **5.1 Формы и методы контроля результатов обучения**

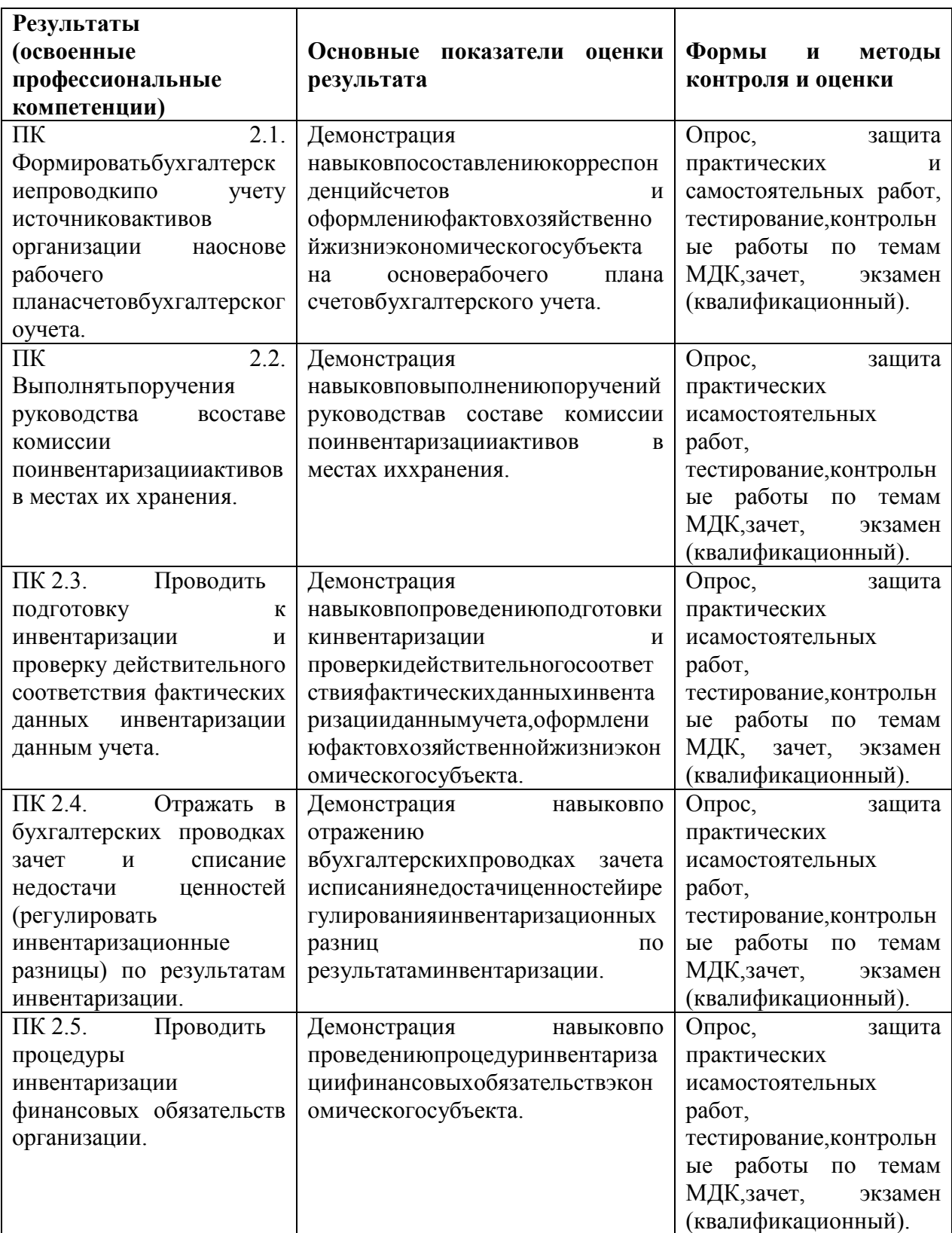

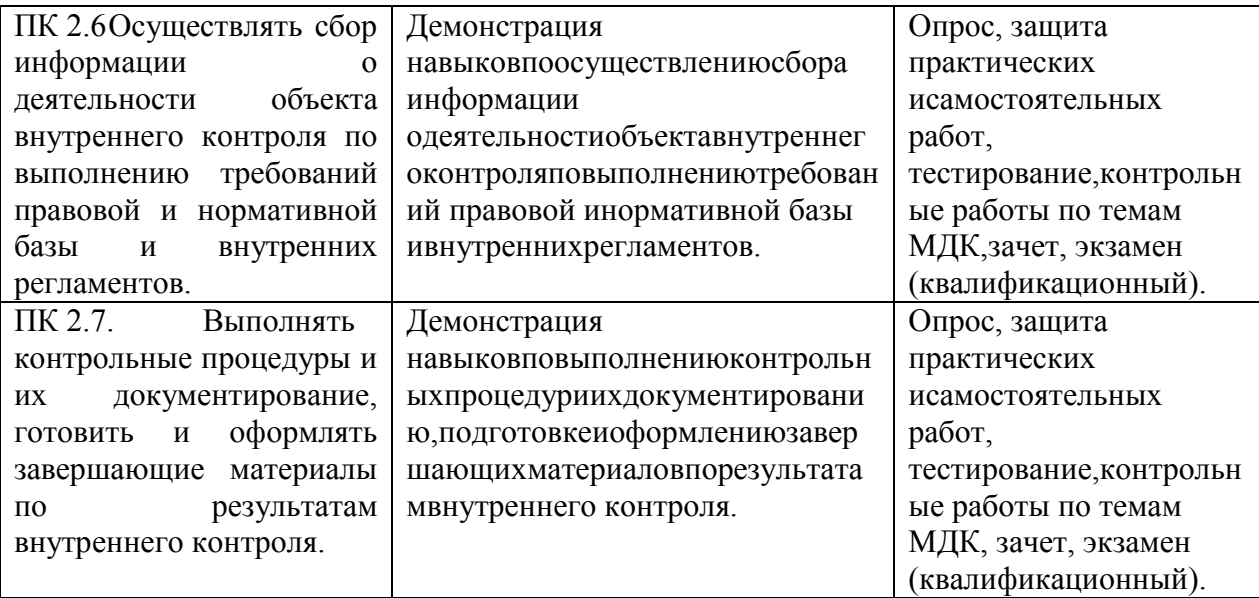

### **5.2. Критерии оценки**

### **Критерии оценки теста:**

85-100% - «отлично» 70-84% - «хорошо» 51-69% - «удовлетворительно» менее 50% - «неудовлетворительно»

### **Критерии оценки практической работы:**

Оценка 5 – работа выполнена в полном объеме, верно Оценка 4 –работа выполнена в полном объеме, допущена неточность Оценка 3 –работа выполнена в полном объеме, допущена 1 ошибка Оценка 2 – работа выполнена в полном объеме, допущена более 2ошибкок или не выполнена

#### **Критерии оценки практических навыков:**

Оценка «отлично» ставится в том случае, если студент:

- свободно применяет полученные знания при выполнении практических заданий;

- выполнил работу в полном объеме с соблюдением необходимой последовательности действий;

- в письменном отчете по работе правильно и аккуратно выполнены все записи;

- при ответах на контрольные вопросы правильно понимает их сущность, дает точное определение и истолкование основных понятий, использует специальную терминологию дисциплины, не затрудняется при ответах на видоизмененные вопросы, сопровождает ответ примерами.

Оценка «хорошо» ставится, если:

- выполнены требования к оценке «отлично», но допущены 2 – 3

недочета при выполнении практических заданий и студент может их исправить самостоятельно или при небольшой помощи преподавателя;

- в письменном отчете по работе делает незначительные ошибки;

- при ответах на контрольные вопросы не допускает серьезных ошибок, легко устраняет отдельные неточности, но затрудняется в применении знаний в новой ситуации, приведении примеров.

Оценка «удовлетворительно» ставится, если:

- практическая работа выполнена не полностью, но объем выполненной части позволяет получить правильные результаты и выводы;

- в ходе выполнения работы студент продемонстрировал слабые практические навыки, были допущены ошибки;

- студент умеет применять полученные знания при решении простых задач по готовому алгоритму;

- в письменном отчете по работе допущены ошибки;

- при ответах на контрольные вопросы правильно понимает их сущность, но в ответе имеются отдельные пробелы и при самостоятельном воспроизведении материала требует дополнительных и уточняющих вопросов преподавателя.

Оценка «неудовлетворительно» ставится, если:

- практическая работа выполнена не полностью и объем выполненной работы не позволяет сделать правильных выводов, у студента имеются лишь отдельные представления об изученном материале, большая часть материала не усвоена;

- в письменном отчете по работе допущены грубые ошибки, либо он вообще отсутствует;

- на контрольные вопросы студент не может дать ответов, так как не овладел основными знаниями и умениями в соответствии с требованиями программы.